МИНИСТЕРСТВО ОБРАЗОВАНИЯ РЕСПУБЛИКИ МОРДОВИЯ

**Государственное автономное профессиональное образовательное учреждение Республики Мордовия «Саранский автомеханический техникум»**

> У Т В Е Р Ж Д А Ю Заместитель директора по УМР ГАПОУ РМ «Саранский автомеханический техникум» Е.С. Синичкина «31» августа 2022 г.

# **Фонд оценочных средств дисциплины**

ОП.08 Основы проектирования баз данных

# **Основная профессиональная образовательная программа по специальности**

09.02.07 Информационные системы и программирование (базовая подготовка)

Саранск 2022

Рассмотрена на заседании

ЦК преподавателей общепрофессиональных, специальных дисциплин и мастеров производственного обучения 09.00.00 Информатика и вычислительная техника, 43.00.00 Сервис и туризм « $\longrightarrow$  2022 г.

протокол №

Председатель МК Линина Л. А. Потапкина

(подпись)

Разработчик: Преподаватель ГАПОУ РМ «Саранский автомеханический техникум» **Маричина** А.Н. Хозянина

## **Паспорт фонда оценочных средств**

Оценочные средства предназначены для контроля и оценки образовательных достижений обучающихся, освоивших программу дисциплины Основы проектирования базы данных.

Фонд оценочных средств включает контрольные материалы для проведения **текущего контроля** в форме устного опроса, тестирования, а также оценочные средства для проведения контрольного среза знаний за текущий период обучения, оценочные средства для проверки остаточных знаний за предыдущий период обучения и **промежуточной аттестации** в форме экзамена.

В результате освоения учебной дисциплины обучающийся должен **уметь:**

− проектировать реляционную базу данных;

− использовать язык запросов для программного извлечения сведений из баз данных;

В результате освоения учебной дисциплины обучающийся должен **знать:**

- − основы теории баз данных;
- − модели данных;

особенности реляционной модели и проектирование баз данных, изобразительные средства, используемые в ER-моделировании;

- основы реляционной алгебры;
- принципы проектирования баз данных, обеспечение

непротиворечивости и целостности данных;

- − средства проектирования структур баз данных;
- − язык запросов SQL.

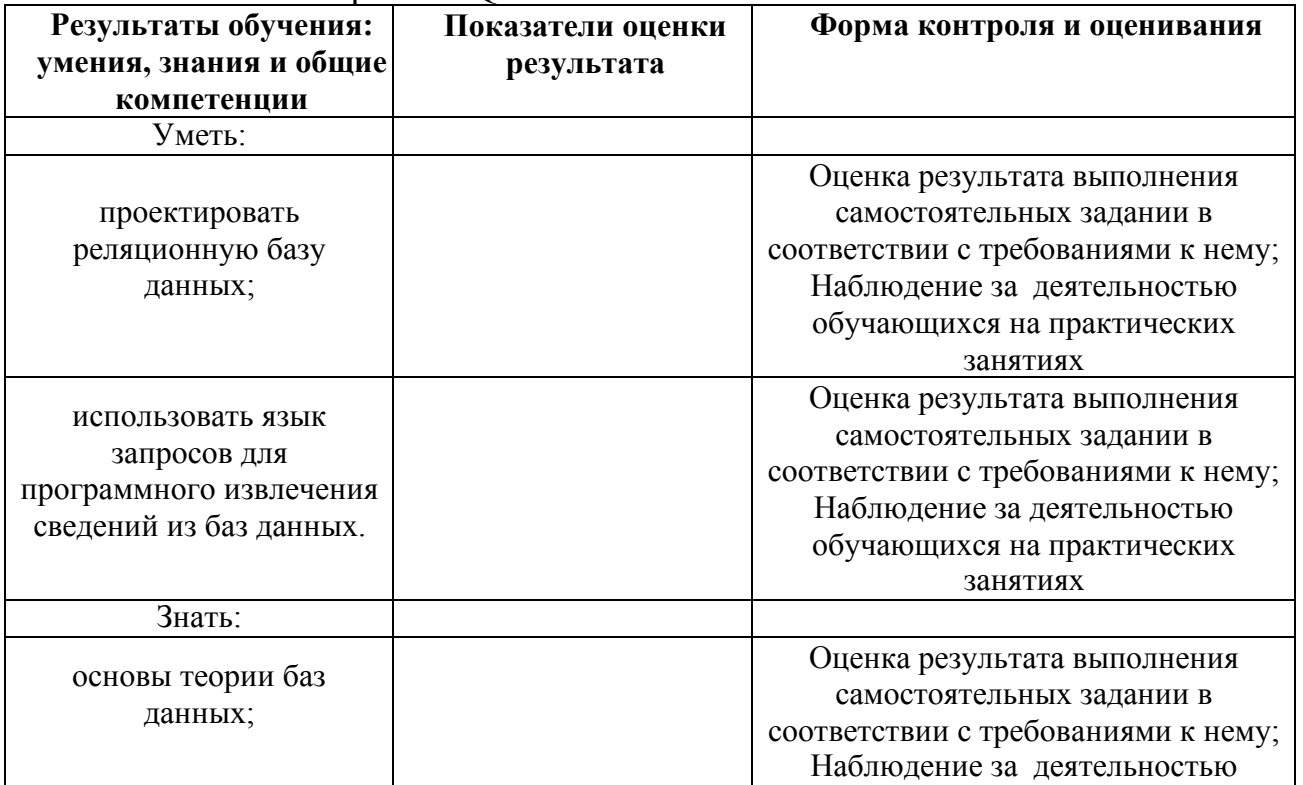

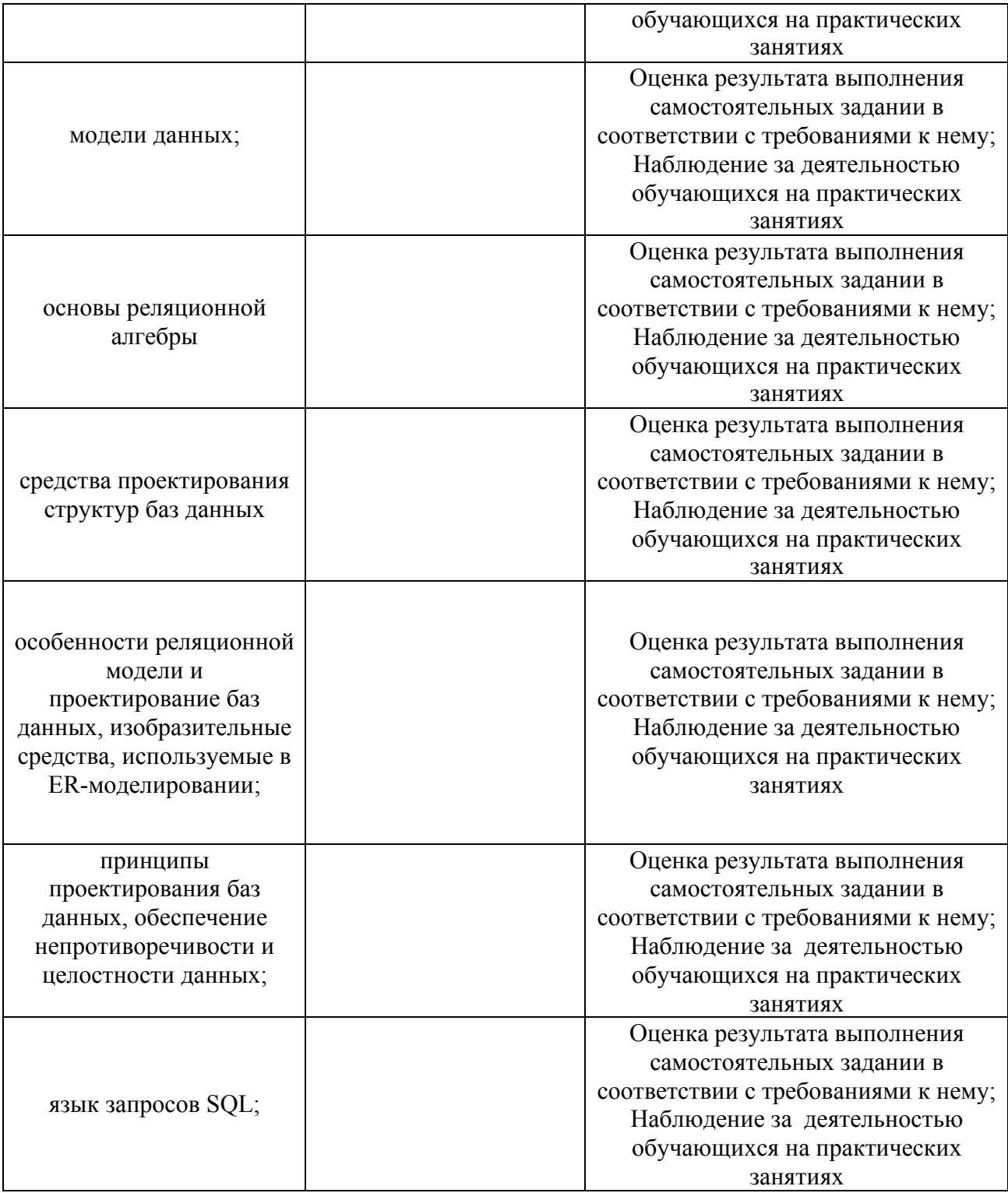

по дисциплине Основы проектирования баз данных

# **1. Какое расширение имеет файл СУБД Access?**

.xls.

.doc.

.accdb.

.dbf.

## **2. Когда приложение MS Access создает файл для работы с приложением?**

В начале работы с документом.

При закрытии документа.

В заданное пользователем время.

Только после сохранения документа.

# **3. Основными объектами СУБД MS Access являются:**

таблицы, формы, запросы, отчеты.

формы, таблицы, строки, отчеты.

отчеты, таблицы, формы.

Формы, таблицы, запросы, выборки.

## **4. Основным объектом базы данных СУБД Access является:** форма.

выборка.

таблица.

отчет.

# **5. Запросы в СУБД Access предназначены для:**

поиска и сортировки данных.

добавления и просмотра данных.

поиска, сортировки, добавления и удаления, обновления записей. для редактирования данных в таблице.

# **6. Отчет в СУБД Access предназначен для:**

хранения данных.

вывода данных на печать.

ввода и редактирования данных.

создания команд для автоматизации работы.

# **7. Мастер подстановок в СУБД MS Access используется:**

для создания нового поля в таблице.

для создания новых таблиц.

для добавления значений полей из других таблиц или

фиксированного списка данных.

для ввода или вывода выражений.

# **8. Какие типы данных используются в СУБД MS Access для хранения больших объемов текста?**

Текстовый.

OLE.

МЕМО.

Гиперссылка.

#### **9. Какие типы данных используются в СУБД MS Access для хранения графических объектов?**

Текстовый.

OLE.

MEMO.

Гиперссылка.

#### **10. Какой тип данных необходимо выбрать для ввода суммы 4784 рублей, 67 \$?**

Числовой.

Финансовый.

Денежный.

Текстовый.

## **11. В режиме конструктора таблицы СУБД Access можно:**

создавать таблицу, добавляя поля и устанавливая для них значений и свойства.

создавать подстановки значений.

вносить данные.

создавать запросы.

формировать отчеты.

# **12. Форма в СУБД Access предназначена для:**

удобства ввода данных в БД.

удобства ввода и просмотра данных таблицы.

создания документов для печати.

изменения готовой базы данных.

#### **13. Условие, по которому происходит поиск и отбор записей, размещенных в таблице, называется:**

фильтром. запросом.

формой.

Условием поиска.

**14. Столбец в СУДБ называется:**

записью.

полем.

значением.

столбцом.

# **15. В СУБД Access допустимы типы полей записей:**

гиперссылка, телефонный, логический.

вложение, подстановка, текст.

число, изображение, гиперссылка

счетчик, денежная единица, мастер подстановок.

**16.Основные типы форм в СУБД Access:**

табличная, простая, ленточная. обычная, ленточная, табличная. табличная, линейная, обычная. ленточная и табличная.

#### **17. Для какого поля необходимо заполнить следующую форму:**

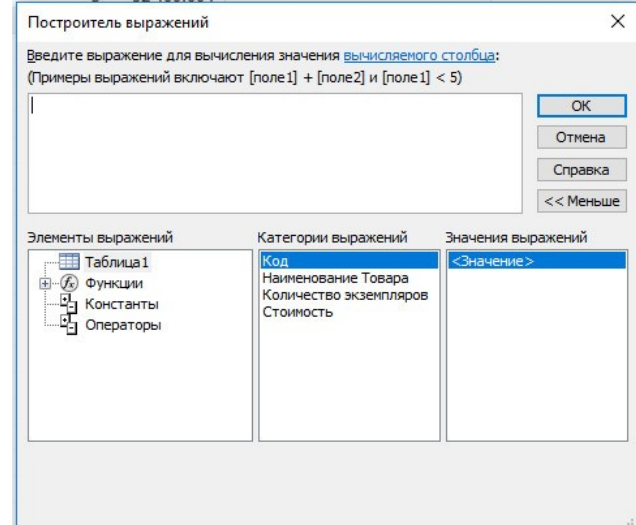

вычисляемый.

логический.

вложение.

мастер подстановок.

#### **18. К основным свойства полей таблицы БД относят:**

имя, тип, размер, формат, подпись, значение по умолчанию, условие на значение.

имя, тип, длинна, формат, заголовок.

имя, тип, заголовок, условие на значение и значение по умолчанию.

формат, размер, тип, имя, подпись.

## **19. Заголовок столбца таблицы для поля определяет:**

имя поля или подпись.

подпись.

название поля.

заголовок поля.

#### **20. Какой тип данных необходимо выбрать для ввода номеров телефонов NNN-NN-NN?**

Числовой.

Текстовый.

Дата/время.

MEMO.

**21. Для чего предназначено окно «Схема данных»?**

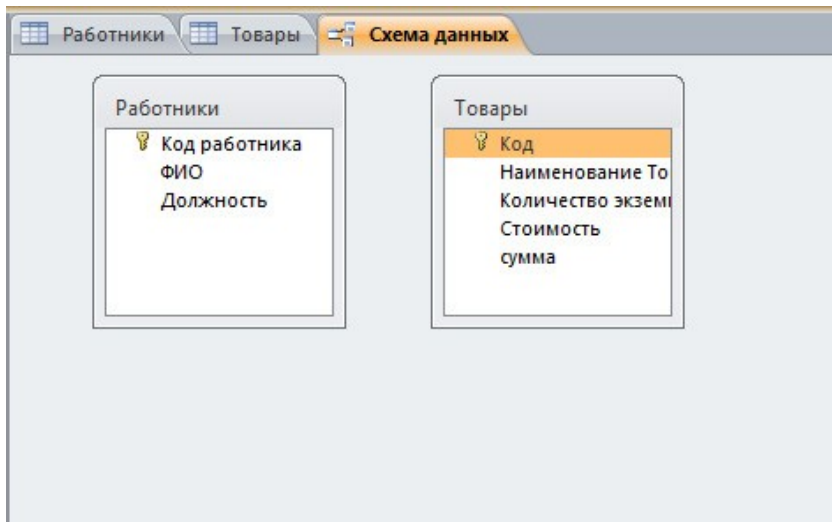

Для просмотра таблиц.

Для редактирования записей.

Для создания связей между запросами и формами.

Для создания связей между таблицами.

**22. Какой тип связи необходимо установить, если одной записи в таблице А может соответствовать несколько записей в таблице В, а одной записи в таблице В — несколько записей в таблице А?**

«Один-к-одному».

«Один-ко-многим».

«Много-к-одному».

«Много-ко-многим».

**23. Какому требованию должны соответствовать ключевые** 

## **поля?**

Должны быть типа «Счетчик».

Должны содержать вложение.

Не должны повторяться.

Должны быть типа MEМО.

# **24. Между какими объектами устанавливаются связи?**

Между запросами.

Между формами.

Между отчетами.

Между таблицами.

# **25. Каково назначение ключевого поля?**

Сортировка данных.

Фильтрация данных.

Создание новых таблиц.

Создание связей между таблицами.

## **26. Для хранения данных в СУБД Аccess используется:** форма.

таблица.

отчет.

запрос.

# **27. Для чего предназначено диалоговое окно «Добавить таблицу» в окне «Схема данных»?**

Для выбора таблиц, с которыми устанавливаются связи.

Для создания формы.

Для создания запроса.

Для удаления записей из таблицы.

# **28. Что называют первичным ключом таблицы?**

Строку таблицы, содержащую уникальную информацию.

Столбец таблицы, содержащий неуникальную информацию.

Совокупность поле таблицы, которые однозначно определяют каждую запись.

Столбец таблицы, содержащий уникальную информацию.

# **29. В каком режиме формы можно добавить элементы управления?**

В режиме мастера.

В режиме автоформы.

В режиме конструктора.

В режиме таблицы.

# **30. Режим таблицы субд ms access позволяет:**

вносить и редактировать данные в таблице.

создавать таблицу и редактировать ее, вносить данные.

создавать таблицы, формировать отчеты и запросы.

создавать таблицы и формы.

# **31. Для чего предназначен перекрестный запрос?**

Для создания итоговой таблицы.

Для замены данных.

Для вывода данных, соответствующих условию отбора. Для внесения изменений в несколько таблиц.

# **32. Макросы в СУБД MS Access используются для:**

ввода и редактирования данных.

автоматизации работы.

создания подпрограмм.

экспорта данных.

# **33.Структура данных, для которой характерна подчиненность объектов нижнего уровня обектам верхнего уровня, называется**

табличной;

реляционной;

Иерархической

# **34. База данных - это:**

1. специальным образом организованная и хранящаяся на внешнем носителе совокупность взаимосвязанных данных о некотором объекте;

2. произвольный набор информации;

3. совокупность программ для хранения и обработки больших массивов информации;

4. интерфейс, поддерживающий наполнение и манипулирование данными;

5. компьютерная программа, позволяющая в некоторой предметной области делать выводы, сопоставимые с выводами человека-эксперта.

**35. Предположим, что некоторая база данных содержит поля ФАМИЛИЯ, ГОД РОЖДЕНИЯ, ДОХОД. При поиске по условию ГОД РОЖДЕНИЯ> 1958 AND ДОХОД<3500 будут найдены фамилии лиц:**

1. имеющих доход не менее 3500, и старше тех, кто родился в 1958 году.

2. имеющих доход менее 3500, ипи тех, кто родился е 1958 году и позже;

- 3. имеющих доход менее 3500, и родившихся в 1958 году и позже;
- 4. имеющих доход менее 3500, и родившихся в 1959 году и позже;
- 5. имеющих доход менее 3500, и тех, кто родился в 1958 году;

**36. В таблицу базы данных, содержащей три столбца "Фамилия", "Имя", "Телефон" вписано 200 человек. Сколько полей и записей в таблице?**

полей - 200, записей - 3;

полей - 600, записей - 200;

полей - 3, записей - 200.

**37. Табл. «Клиенты» и «Заказы» связаны между собой в окне "Схема данных" (см. рисунок). Выберите верные варианты настроек в окне "Изменение связей".**

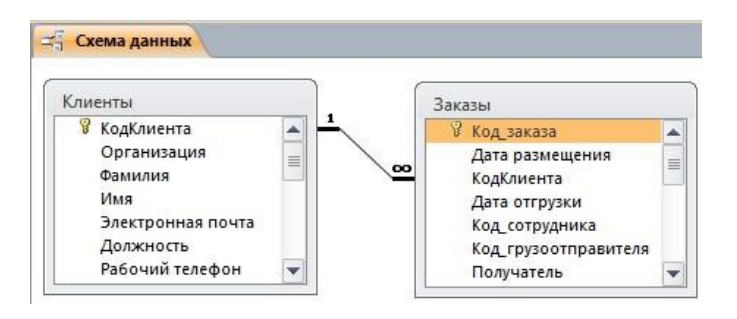

1. Обеспечение целостности данных, Каскадное обновление связанных полей, Каскадное удаление связанных полей

2. Каскадное обновление связанных полей, Каскадное удаление связанных полей

3. Обеспечение целостности данных, Каскадное изменение связанных полей, Каскадное удаление связанных полей

**38. Как в запросе указать такое условие: дата приема на работу с 2011 по 2013 года?**

- 1. 2013;
- 2. Between 2011 and 2013
- 3. 2013;
- 4. Between #1.01.2011# and #1.01.2013#
- 5. нет правильного ответа

#### 39. **Что будет выполнено в результате запуска запроса (см. рис.):**

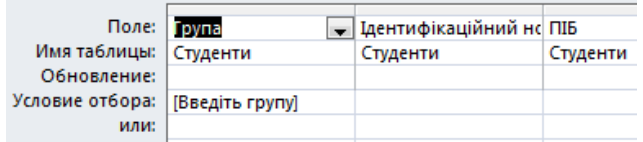

- 1. Надпись: «Введите группу»;
- 2. Ошибка выполнения запроса;
- 3. Диалоговое окно для ввода группы;
- 4. Доп. поле «Введите группу» в табл. «Студенты»

40. **Какие атрибуты (признаки) объекта должны быть отражены в информационной модели, описывающей хобби ваших одноклассников, если эта модель позволяет получить ответы на следующие вопросы:**

- указать возраст всех детей, увлекающихся компьютером

- указать фамилии девочек, увлекающихся пением
- указать фамилии мальчиков, увлекающихся хоккеем?

имя, пол, хобби;

- 0 фамилия, имя, пол, возраст, хобби;
- О. фамилия, пол, хоккей, пение, возраст;
- $\circ$ имя, пол, хобби, возраст;
- О. имя, возраст, хобби.

# **Критерии оценки:**

90-100 баллов «отлично» заслуживает студент, показавший всестороннее систематическое и глубокое знание учебно-программного материала, умение свободно выполнять задания, предусмотренные программой, усвоивший основную и знакомый с дополнительной литературой, рекомендованной программой; как правило, оценка «отлично» выставляется студентам, усвоившим взаимосвязь основных понятий междисциплинарного курса и их значение для приобретаемой профессии, проявившим творческие способности в понимании, изложении и использовании учебно-программного материала;

80-90 баллов «хорошо» заслуживает студент, обнаруживший полное знание учебно-программного материала, успешно выполняющий предусмотренные в программе задания, усвоивший основную литературу, рекомендованную в программе; как правило, оценка «хорошо» выставляется студентам, показавшим систематический характер знаний по дисциплине и

способным к их самостоятельному пополнению и обновлению в ходе дальнейшей учебной работы и профессиональной деятельности;

60-80 баллов «удовлетворительно» заслуживает студент, обнаруживший знания основного учебно-программного материала в объеме, необходимом для дальнейшей учебы и предстоящей работы по профессии, справляющийся с выполнением заданий, предусмотренных программой, знакомый с основной литературой, рекомендованной программой; как правило, оценка

«удовлетворительно» выставляется студентам, допустившим погрешности в ответе на зачете, но обладающим необходимыми знаниями для их устранения под руководством преподавателя;

Менее 60 баллов «неудовлетворительно» выставляется студенту, обнаружившему проблемы в знаниях основного учебно-программного материала, допустившему принципиальные ошибки в выполнении предусмотренных программой заданий; как правило, оценка

«неудовлетворительно» ставится студентам, которые не могут продолжать обучение или приступить к профессиональной деятельности по окончании учебного заведения без дополнительных занятий по соответствующему междисциплинарному курсу.

# **Фонд вопросов к экзамену**

# по дисциплине «ОП.08 Основы проектирования баз данных»

- 1. Базы данных и информационные системы.
- 2. Этапы развития технологий обработки данных.
- 3. Системы управления базами данных. Основные функции СУБД.

4. Понятие модели данных. Теоретико-графовые модели данных: иерархическая модель, сетевая модель. Реляционная модель.

5. Особенности реляционной модели данных: основные понятия и компоненты, свойства отношений.

- 6. Основные этапы проектирования БД.
- 7. Задачи и основные этапы проектирования баз данных.
- 8. Анализ предметной области.
- 9. Понятие объекта баз данных.
- 10. Классификация и сравнительная характеристика СУБД.
- 11. Технологии работы с БД.
- 12. Логическая и физическая независимость данных.
- 13. Виды связей между объектами.
- 14. Модель "сущность–связь".
- 15. Нормализация БД.
- 16. Средства проектирования структур БД.
- 17. Типы данных СУБД Access.
- 18. Понятие форма, запрос, отчет в Access.
- 19. Средства проектирования структур БД.

20. Основные требования к разработке пользовательского интерфейса.

- 21. Основы создания формы.
- 22. Элементы управления.
- 23. Администрирование БД.
- 24. Основные понятия языка SQL. Синтаксис операторов, типы

данных.

- 25. Типы команд SQL.
- 26. Преимущества языка SQL.

27. Создание, модификация и удаление таблиц. Операторы манипулирования данными.

- 28. Организация запросов на выборку данных при помощи языка SQL.
- 29. Сортировка и группировка данных в SQL.
- 30. Функции в запросах SQL.

# **Критерии оценки:**

**отметка «5»:** Задание выполнено в полном объёме с соблюдением необходимой последовательности. Студент работал полностью самостоятельно.

**отметка «4»:** Практическое задание выполнено студентом в полном объёме и самостоятельно. Допускается отклонение от необходимой последовательности выполнения, не влияющее на правильность конечного результата. Допускаются неточности и небрежность в оформлении результатов задания.

**отметка «3»**: Практическое задание выполнено и оформлено студентом с помощью преподавателя или хорошо подготовленных и уже выполнивших на «отлично» данную работу студентов. На выполнение задания затрачено много времени.

**Отметка «2»**: Выставляется в том случае, когда студент оказался неподготовленным к выполнению задания. Полученные результаты не позволяют сделать правильных выводов и полностью расходятся с поставленной целью. Обнаружено плохое знание теоретического материала и отсутствие необходимых умений. Руководство и помощь со стороны преподавателя неэффективны из-за плохой подготовки студента.